## SAP ABAP table SACM\_EMP\_V {Generated Table for View}

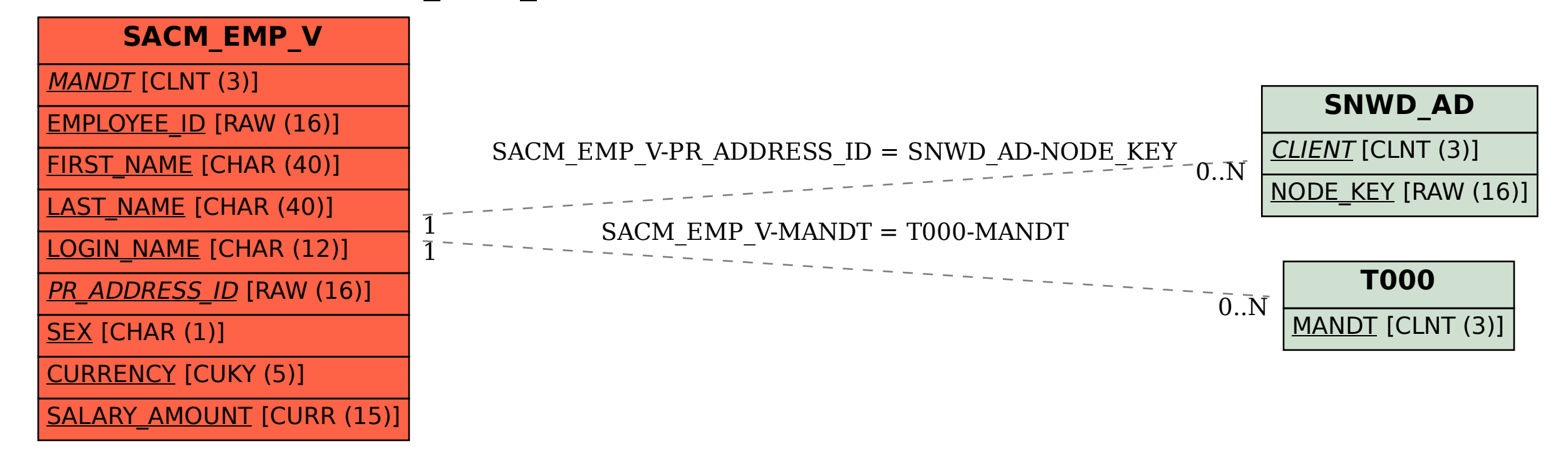